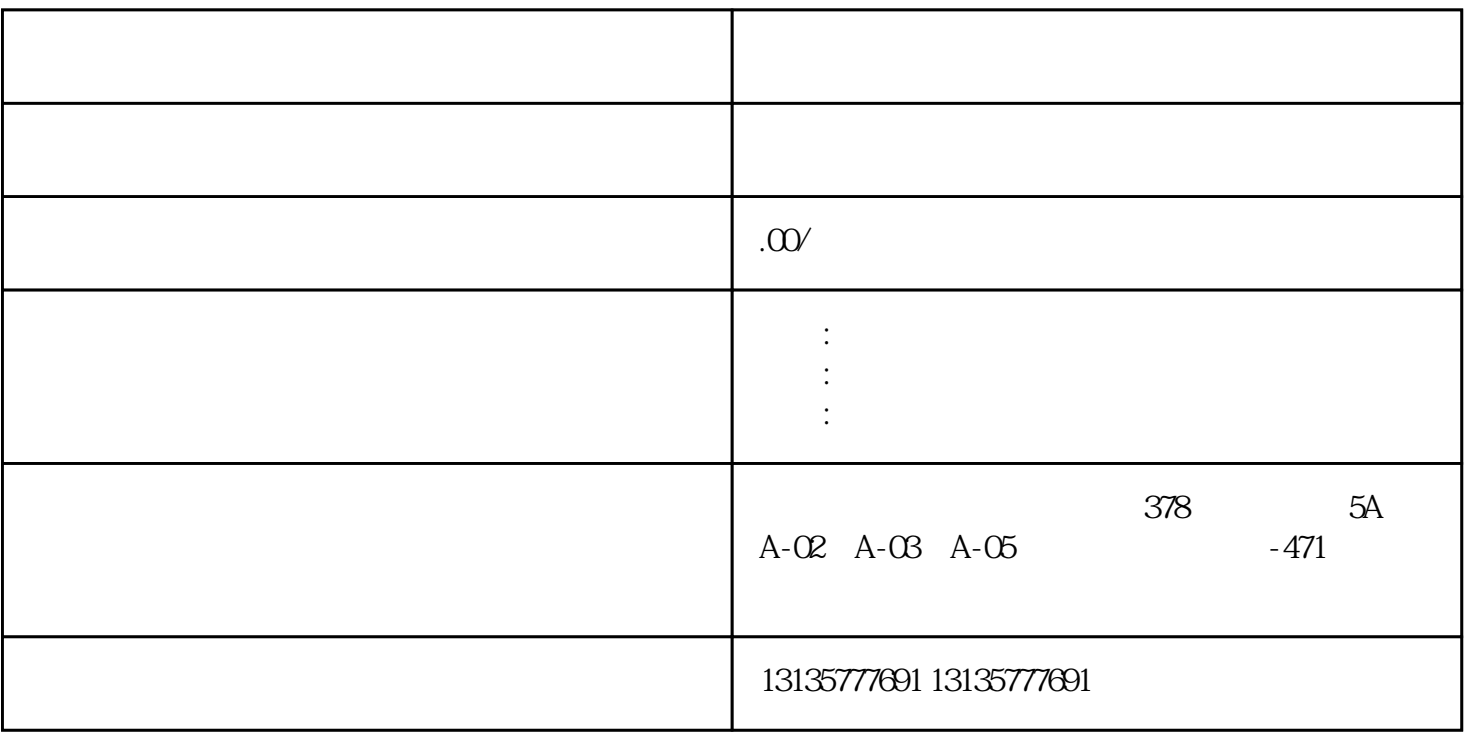

 $7.$ 

 $-$ 

 $\pm 1$ 

 $MC$ 

平顶山水挖机打桩出租厂家推荐一站式

 $1-2$ 

 $MC$ 

 $\frac{3}{2}$